### *Protocolo de Ligação Lógica*

*(Trabalho Laboratorial)*

*FEUP/DEEC/CDRC I – 2002/03 MPR/JAR*

# *Descrição do Trabalho*

- ♦ Objectivos
	- » Implementar um protocolo de ligação lógica
	- » Testar o protocolo com uma aplicação de transferência de ficheiros
- ♦ Ambiente de desenvolvimento
	- » PC com Unix (LINUX)
	- » Linguagem de programação C
	- » Portas série RS-232 (comunicação assíncrona)
- ♦ Avaliação
	- » Contínua
	- » Demonstração
	- » Relatório

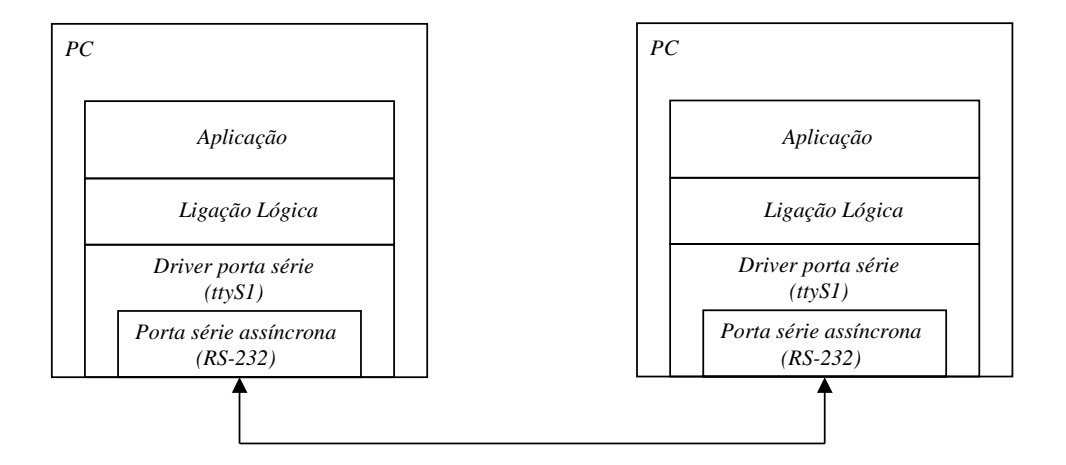

**S 4**

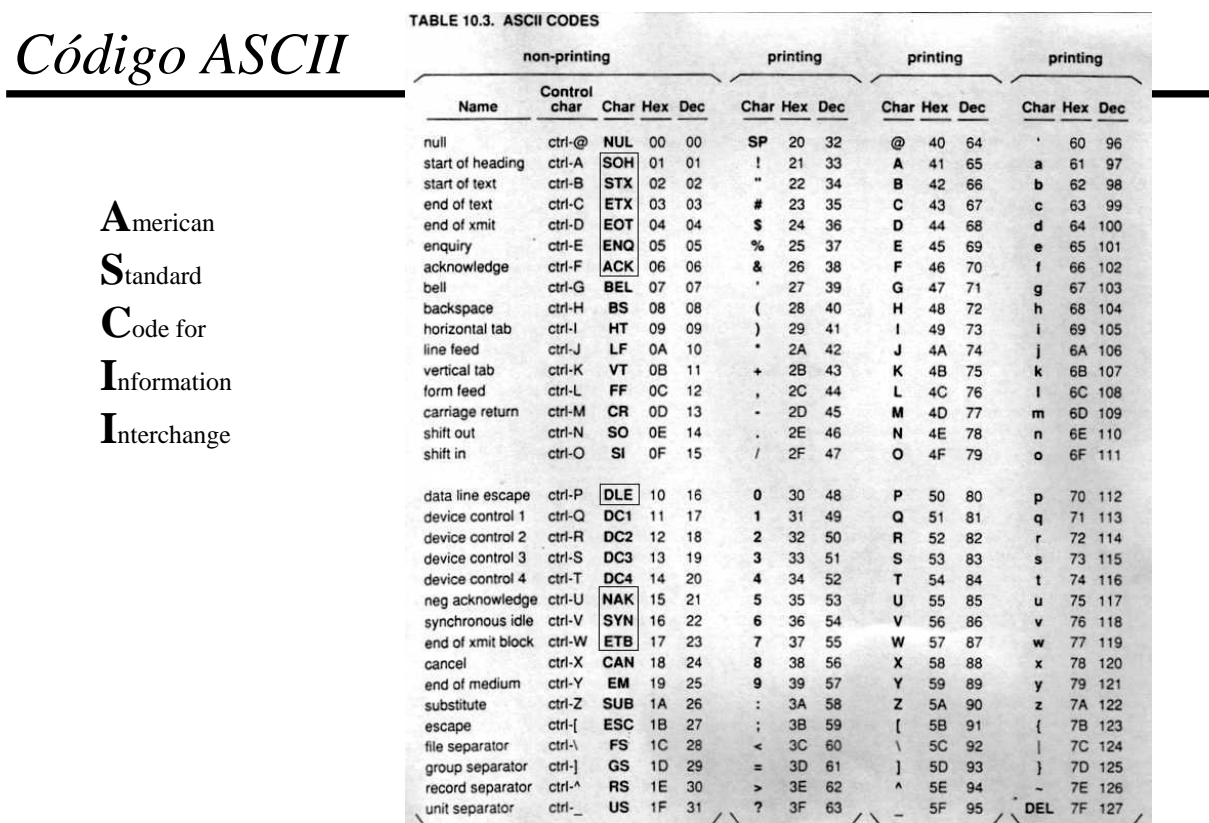

#### *Transmissão Série Assíncrona*

- » Cada caracter é delimitado por
	- Start bit
	- Stop bit (1 ou 2)
- » Paridade
	- Par número par de 1s
	- Ímpar número ímpar de 1s
	- Nenhuma (bit D7 usado para dados)
- »Taxa de transmissão: 300 a 115200 bit/s

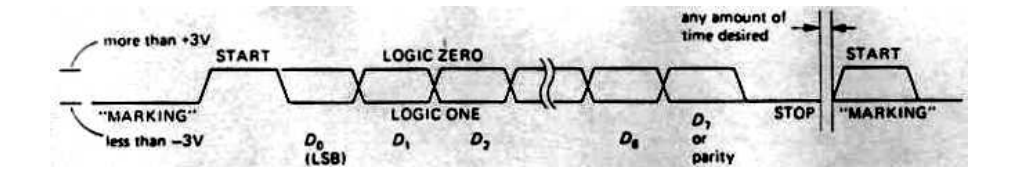

**S 6**

### *Sinais RS-232*

- ♦ Protocolo de nível físico entre computador ou terminal (DTE) e modem (DCE)
	- » DTE (Data Terminal Equipment)
	- » DCE (Data Circuit-Terminating Equipment)

#### TABLE 10.4. RS-232 SIGNALS Pin number **Direction** Function (as seen by DTE) Name 25-pin 9-pin  $(DTE \leftrightarrow DCE)$ TD 3 transmitted data þ data pair **RD** 3  $\overline{2}$ L. received data request to send (= DTE ready) **RTS**  $\overline{a}$  $\overline{7}$ } handshake pair clear to send (= DCE ready) CTS 5 8  $\overline{a}$ **DTR**  $20$  $\overline{a}$ data terminal ready handshake pair DSR  $\epsilon$ data set ready  $\mathbf{g}$ DCD  $\theta$ data carrier detect 1  $\leftarrow$ enable DTE input 9 ring indicator  $22$  $R1$ FG frame ground (= chassis)  $\mathbf{I}$ SG  $\overline{7}$  $\overline{5}$ signal ground

Conectores DB25 e DB9 sinal activo: sinais de controlo  $(> + 3 V)$ sinais de dados  $(< -3 V)$ **DTR (Data Terminal Ready) -** Computador ligado **DSR (Data Set Ready) -** Modem ligado

- **DCD (Data Carrier Detected) -** Modem detecta portadora na linha telefónica
- **RI (Ring Indicator) -** Modem detecta *ring*

**RTS (Request to Send) -** Computador pronto a comunicar **CTS (Clear To Send) -** Modem pronto a

comunicar

**TD (Transmit data) -** Transmissão de dados **RD (Receive data) -** Recepção de dados

### *Ligações entre Equipamentos*

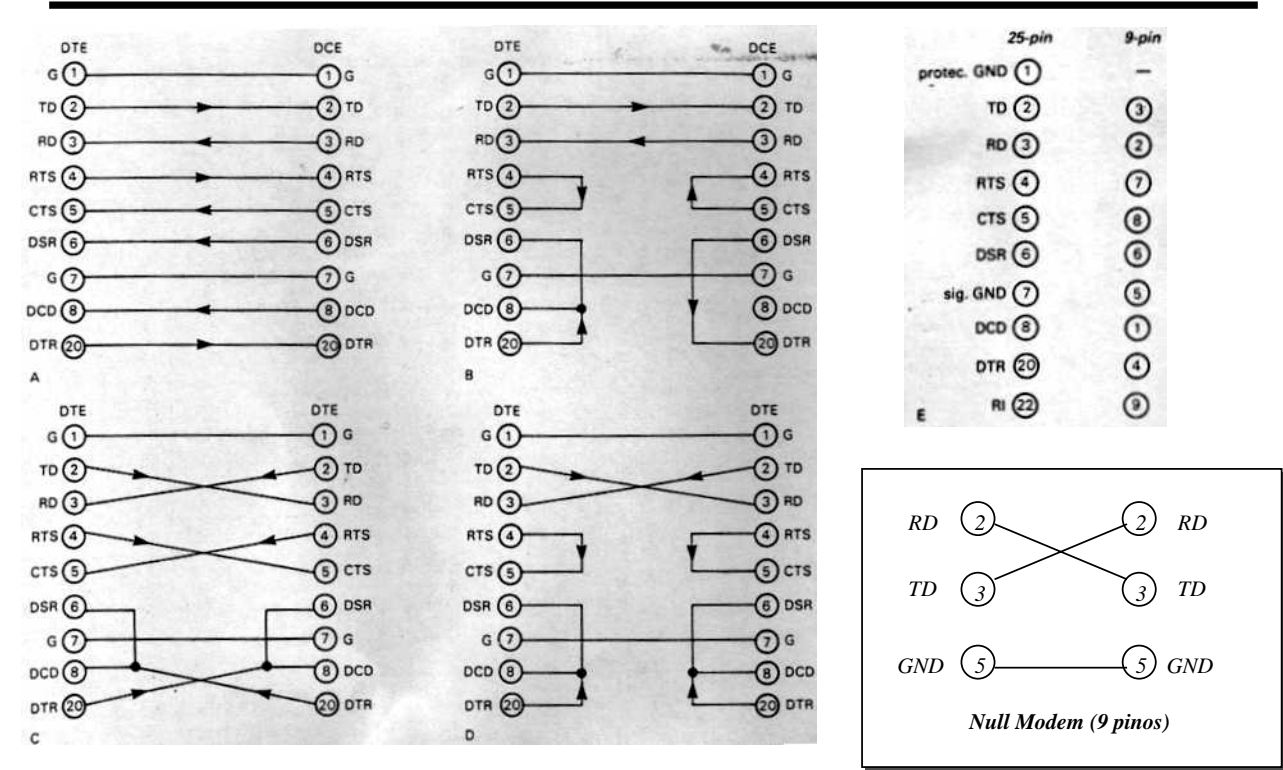

**S 8**

### *Drivers Unix*

- » Características
	- *Software* que gere um controlador de *hardware*
	- Conjunto de rotinas de baixo nível com execução privilegiada
	- Residentes em memória (fazem parte do *kernel*)
	- Interrupção de *hardware* associada
- » Método de acesso
	- Mapeados no sistema de ficheiros Unix (/dev/hda1, /dev/ttyS0)
	- Serviços oferecidos são semelhantes aos dos ficheiros (open, close, read, write)
- » Tipos de *drivers*
	- Caracter
		- leitura e escrita no controlador feita em múltiplos de caracteres
		- acesso directo (dados não são guardados em *buffers*)
	- Bloco
		- $\triangleleft$  leitura/escrita em múltiplos de um bloco (bloco = 512 ou 1024 octetos)
		- dados guardados em *buffers* e acesso aleatório
	- Rede
		- leitura e escrita de pacotes de dados de comprimento variável
		- interface de *sockets*

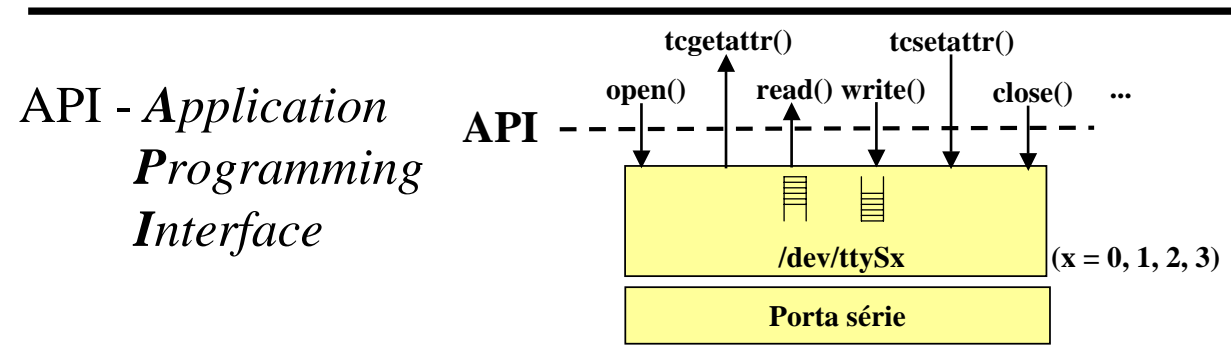

#### Algumas funções da API

*Driver da Porta Série - API*

int open(DEVICE, O\_RDWR); /\*retorna um descritor para ficheiro\*/ int read(int descritorFicheiro, char \* buffer, int numChars); /\*retorna <sup>o</sup> número de caracteres lidos\*/ int write(int descritorFicheiro, char \* buffer, int numChars); /\*retorna <sup>o</sup> número de caracteres escritos\*/ int close(int descritorFicheiro);

int tcgetattr(int descritorFicheiro, struct termios \*termios\_p); int tcflush(int descritorFicheiro, int selectorFila); /\*TCIFLUSH, TCOFLUSH ou TCIOFLUSH\*/ int tcsetattr (int descritorFicheiro, int modo, struct termios \*termios\_p);

**S 10**

### *Driver da Porta Série - API*

Estrutura de dados *termios -* permite configurar e guardar todos os parâmetros de configuração da porta série

```
struct termios {
                             /*flags de configuração da recepção*/
      tcflag_t c_oflag; /*flags de configuração da transmissão*/
      tcflag_t c_cflag; /*flags de controlo*/
      tcflag_t c_lflag; /*flags de configuração local*/
      cc_t c_line; /*não usado */
      cc_t c_cc[NCCS] /*caracteres de controlo; NCCS = 19*/
  };
Exemplo:
  #define BAUDRATE B38400
  struct termios newtio;
  /* CS8: 8n1 (8 bits, sem bit de paridade,1 stopbit)*/
  /* CLOCAL: ligação local, sem modem*/
  /* CREAD: activa a recepção de caracteres*/
  newtio.c_cflag = BAUDRATE | CS8 | CLOCAL | CREAD;
  /* IGNPAR: Ignora erros de paridade*/
             Converte CR para NL*/
  newtio.c_iflag = IGNPAR | ICRNL;
  newtio.c_oflag = 0; /*Saída não processada*/
  /* ICANON: activa modo de entrada canónico, desactiva o eco e não envia
             sinais ao programa*/
  newtio.c_lflag = ICANON;
```
## *Tipos de Recepção na Porta Série*

- ♦ Canónica
	- » read( ) retorna apenas linhas completas (terminadas por ASCII LF, EOF, EOL)
	- » utilizada nos terminais
- ♦ Não canónica
	- » read( ) retorna até um número máximo de caracteres
	- » permite configurar o tempo máximo entre caracteres
	- » adequada para leitura de grupos de caracteres
- ♦ Assíncrona
	- » read( ) retorna imediatamente e envia um sinal à aplicação quando termina
	- » utilização de um *signal handler*

#### **S 12**

# *Exemplos de programas*

#### Recepção canónica main() { int fd,c, res; **struct termios oldtio,newtio**; char buf[255];  $fd = open/(dev/ttys1, 0_RDOMLY|0_NOCTTY);$ tcgetattr(fd,&oldtio); bzero(&newtio, sizeof(newtio)); newtio.c\_cflag <sup>=</sup> B38400|CS8|CLOCAL|CREAD; newtio.c\_iflag <sup>=</sup> IGNPAR|ICRNL; newtio.c\_oflag <sup>=</sup> 0; **newtio.c\_lflag <sup>=</sup> ICANON;** tcflush(fd, TCIFLUSH); tcsetattr(fd,TCSANOW,&newtio); **res <sup>=</sup> read(fd,buf,255);** tcsetattr(fd,TCSANOW,&oldtio); close(fd); } Recepção não canónica main() { int fd,c, res; struct termios oldtio,newtio; char buf[255];  $fd = open(argv[1], O_RDWR | O_NOCTTY)$ ; tcgetattr(fd,&oldtio); bzero(&newtio, sizeof(newtio)); newtio.c\_cflag <sup>=</sup> B38400 | CS8 | CLOCAL | CREAD; newtio.c\_iflag <sup>=</sup> IGNPAR; newtio.c\_oflag <sup>=</sup> 0; newtio.c\_lflag <sup>=</sup> 0; **newtio.c\_cc[VTIME] <sup>=</sup> 0; /\* temporizador entre caracteres\*/ newtio.c\_cc[VMIN] <sup>=</sup> 5; /\* bloqueia até ler 5 caracteres \*/** tcflush(fd, TCIFLUSH); tcsetattr(fd,TCSANOW,&newtio); **res <sup>=</sup> read(fd,buf,255); /\*pelo menos 5 caracteres\*/** tcsetattr(fd,TCSANOW,&oldtio); close(fd); }

# *Exemplos de programas*

#### Recepção assíncrona

void signal\_handler\_IO (int status); /\*definição signal handler \*/  $\text{main}()$ /\*…declaração de variáveis e abertura do dispositivo série...\*/ saio.sa\_handler = signal\_handler\_IO;  $saio.sa_{1}flags = 0;$ saio.sa\_restorer = NULL; /\*obsoleto\*/ sigaction(SIGIO,&saio,NULL); fcntl(fd, F\_SETOWN, getpid()); fcntl(fd, F\_SETFL, FASYNC); /\*… configuração da porta através da estrutura termios ...\*/ while (loop) { write(1, ".", 1);usleep(100000); /\* após o sinal SIGIO, wait\_flag = FALSE, existem dados na entrada para o read \*/ if (wait\_flag==FALSE) { read(fd,buf,255); wait\_flag = TRUE; /\*aguardar novos dados\* } } ... configurar a porta com os valores iniciais e fechar ...\*/ } void signal\_handler\_IO (int status) { wait\_flag = FALSE; }

#### Recepção múltipla

#### main(){ int fd1, fd2;  $/*$  input sources 1 and 2  $*/$ fd set readfs;  $/*$  file descriptor set \*/ int maxfd,  $loop = 1$ ; int  $loop = TRUE$ ; /\* open\_input\_source opens a device, sets the port correctly, and returns a file descriptor \*/ fd1 = open\_input\_source("/dev/ttyS1"); /\* COM2 \*/  $fd2 = open\_input\_source("/dev/tryS2");$  /\*  $COM3$ \*/  $maxfd = MAX (fd1, fd2)+1;$  /\*max bit entry (fd) to test\*/ while (loop) {  $\frac{1}{2}$  /\* loop for input \*/ FD\_SET(fd1, &readfs); /\* set testing for source 1 \*/ FD\_SET(fd2, &readfs);  $\frac{1}{8}$  set testing for source 2  $\frac{1}{8}$ / /\* block until input becomes available \*/ select(maxfd, &readfs, NULL, NULL, NULL); if (FD\_ISSET(fd1))  $\frac{\text{#}}{\text{#}}$  /\* input from source 1 available \*/ handle\_input\_from\_source1();<br>if  $(FD$ \_ISSET(fd2)) /\* input /\* input from source 2 available  $*/$ handle\_input\_from\_source2(); } }

**S 14**

# *Protocolo de Ligação Lógica*

- Objectivo
	- » Fornecer serviços à camada protocolar superior
		- Exemplo: serviço confirmado (fiável) orientado às ligações
- ♦ Funções
	- » Sincronismo de trama dados organizados em tramas (*framing*)
		- Alternativas: caracteres / *flags* de início e fim
		- Tamanho dos dados implícito ou indicado explicitamente
	- » Estabelecimento / terminação da ligação
	- » Confirmação de recepção
	- » Controlo de erro
		- Confirmação negativa / pedido de retransmissão
		- Temporizadores
		- Números de sequência permitem detectar omissões e duplicados Caso mais simples – números de sequência 0 e 1
	- » Controlo de fluxo (exemplo: *Stop-and-Wait*, Janela)

## *Protocolo de Ligação Lógica*

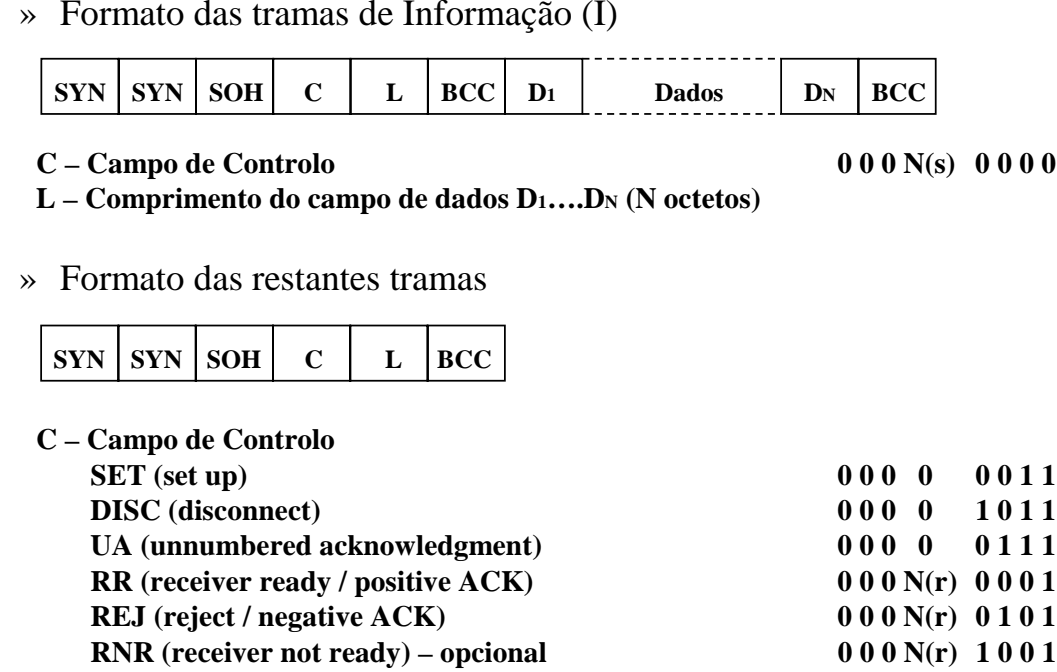

**L – Comprimento do campo de dados (0)**

**S 16**

## *Protocolo de Ligação Lógica*

- » O Emissor deve gerar tramas iniciadas com dois ou mais caracteres SYN
- » O Receptor reconhece o início de uma trama após receber um ou mais caracteres SYN, seguido(s) de um caracter SOH
- » Todas as tramas têm um cabeçalho com formato comum
	- C (Campo de Controlo) define o tipo de trama e transporta números de sequência em tramas I e em tramas de Supervisão (RR, REJ e RNR)
	- L (Campo de Comprimento) define o tamanho do campo de dados (não nulo nas tramas I, nulo nas restantes)
	- BCC (*Block Check Character*) detecção de erros baseada em paridade par sobre cada um dos bits de C, L e BCC
- » As tramas I têm um campo de dados protegido por um BCC próprio (paridade par sobre cada um dos bits dos octetos de dados e do BCC)
- » Tramas com cabeçalho errado são ignoradas, sem qualquer acção
- » Tramas I com cabeçalho correcto mas com erros nos dados são descartadas e confirmadas negativamente (pedido de retransmissão, antes de *time-out*)
- » Tramas I, SET e DISC são protegidas por um temporizador; em caso de *time-out*, devem ser efectuadas duas tentativas de retransmissão

## *Protocolo de Ligação Lógica*

» Exemplo de uma sequência típica de tramas (sem erros)

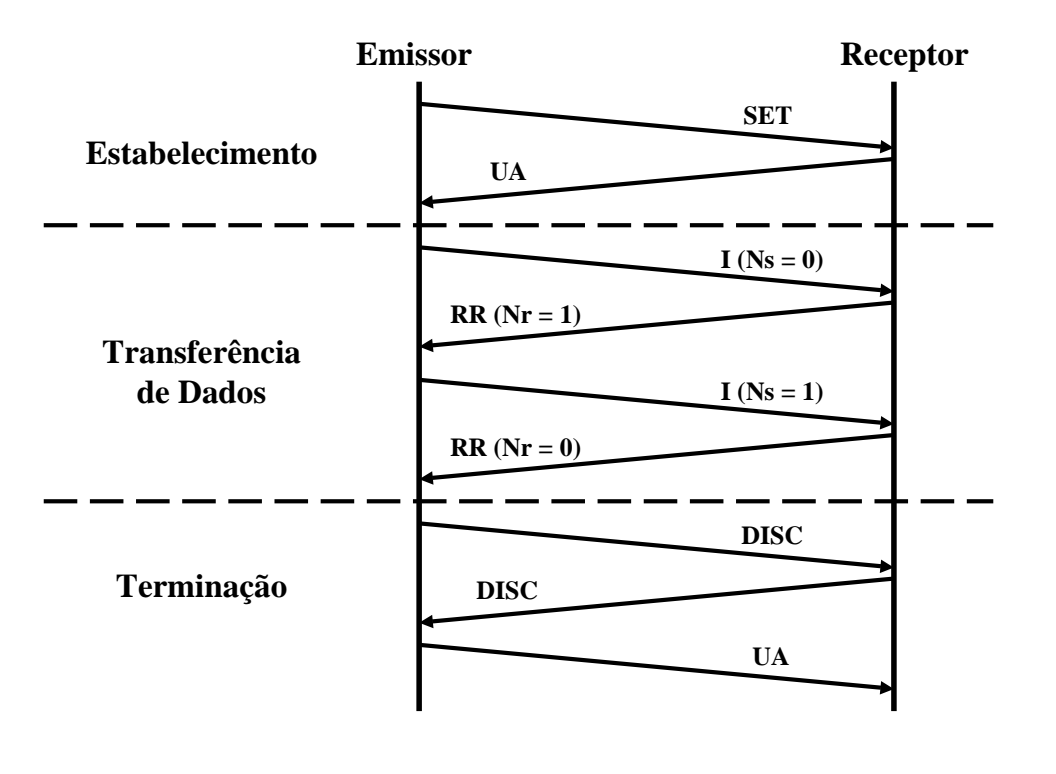

**S 18**

# *Protocolo de Ligação Lógica*

- ♦ Controlo de fluxo
	- » *Stop-and-Wait*
- ♦ Temporizador
	- » activado após o envio de uma trama I, SET ou DISC
	- » desactivado após recepção de uma resposta sem erro
	- » quando excedido (*time-out*) obriga a retransmissão
- ♦ Retransmissão
	- » Recepção de confirmação negativa
	- » Temporizador excedido
		- perda da trama enviada ou da sua confirmação
	- » Duas tentativas de retransmissão
- ♦ Protecção do cabeçalho e dados
	- » O emissor calcula o OU exclusivo dos octetos a proteger; o resultado é colocado no octeto de protecção (BCC)
	- » O receptor faz a verificação

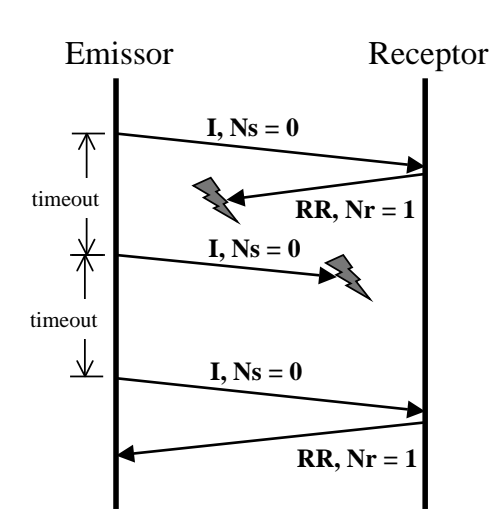

### *Interface Protocolo-Aplicação*

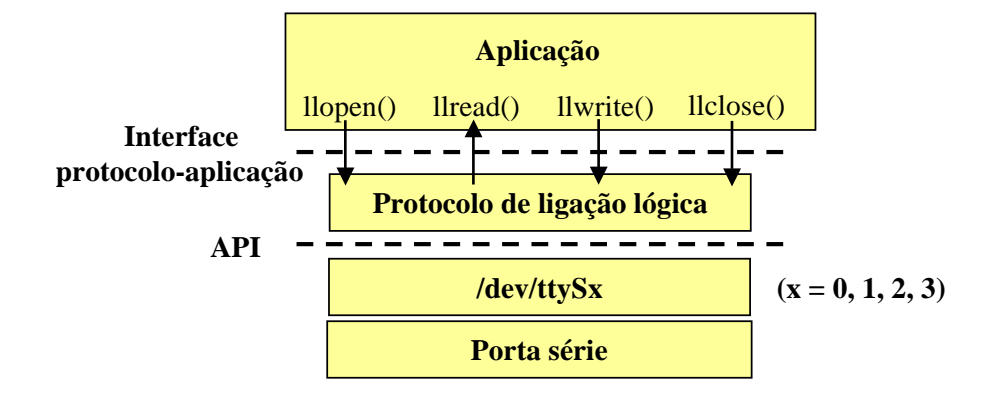

**S 20**

### *Interface Protocolo-Aplicação*

- ♦ Exemplos de estruturas de dados
	- » Aplicação

```
struct applicationLayer {
     int fileDescriptor; /*Descritor correspondente à porta série*/
     int status; /*TRANSMITTER | RECEIVER*/
     }
» Protocolo
   struct linkLayer {
```

```
char port[20]; /*Dispositivo /dev/ttySx, x = 0, 1, 2, 3*/
 int baudRate; /*Velocidade de transmissão*/
 unsigned int sequenceNumber; /*Número de sequência da trama: 0, 1*/
 unsigned int timeout; /*Valor do temporizador: 1 s*/
 unsigned int numTransmissions; /*Número de tentativas em caso de
                              falha*/
 char frame[MAX_SIZE]; /*Trama*/
}
```
### *Interface Protocolo-Aplicação*

#### int llopen(int porta, TRANSMITTER | RECEIVER)

#### argumentos

- porta: COM1, COM2, ...
- flag: TRANSMITTER ou RECEIVER

#### retorno

- identificador de ligação lógica
- valor negativo em caso de erro

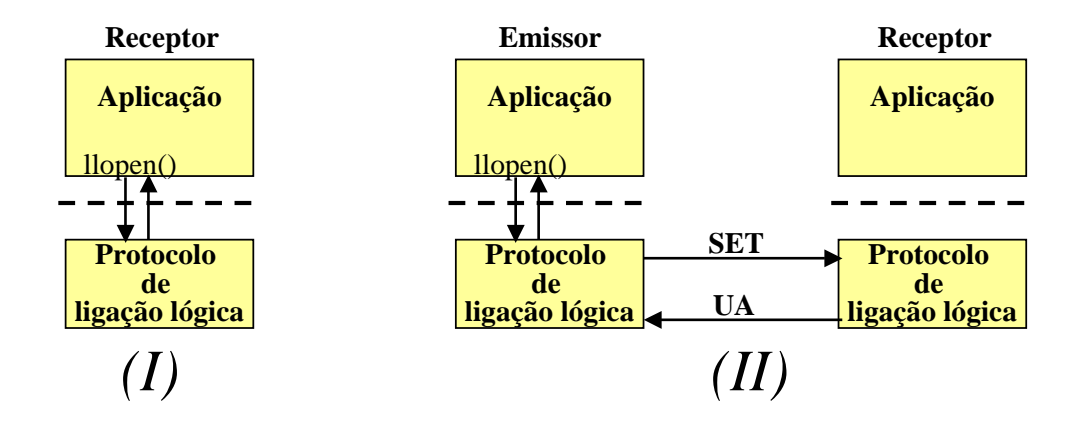

**S 22**

### *Interface Protocolo-Aplicação*

#### **int llwrite(int fd, char \* buffer, int length)**

#### **argumentos**

- $fd$ : identificador da ligação lógica
- buffer: *array* de caracteres a transmitir
- length: comprimento do *array* de caracteres **retorno**

- número de caracteres escritos
- valor negativo em caso de erro

#### **int llread(int fd, char \* buffer) argumentos**

- $fd$ : identificador da ligação lógica
- buffer: *array* de caracteres recebidos

#### **retorno**

- comprimento do *array*
	- (número de caracteres lidos)
	- valor negativo em caso de erro

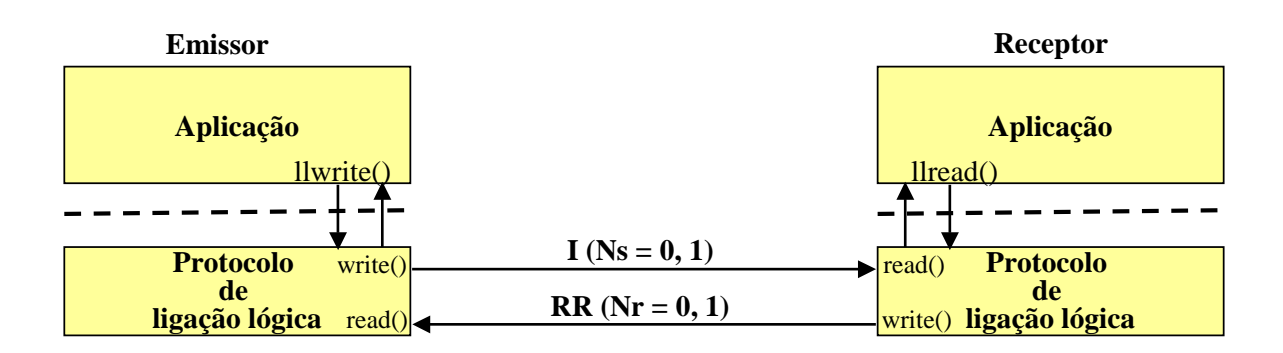

## *Interface Protocolo-Aplicação*

#### int llclose(int fd)

#### argumentos

- fd: identificador da ligação lógica

#### retorno

- valor positivo em caso de sucesso
	- valor negativo em caso de erro

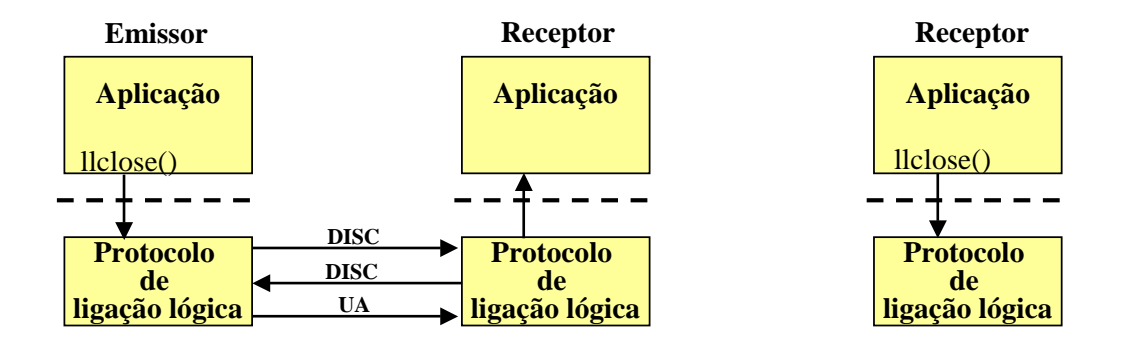

**S 24**

### *Aplicação de Teste*

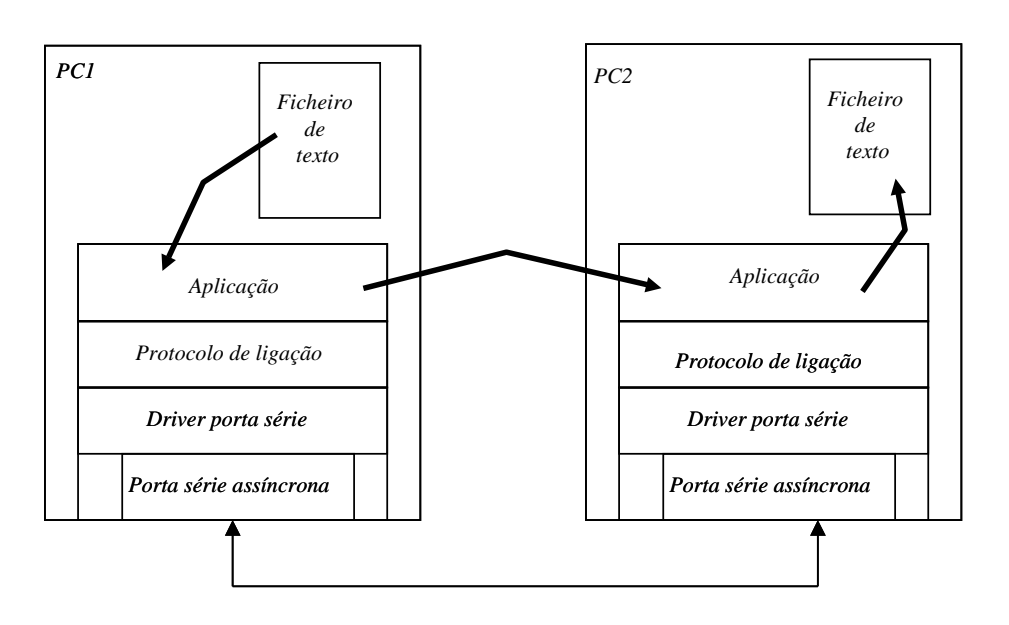